**Photoshop 2021 (Version 22.4) Free Download For PC [Latest]**

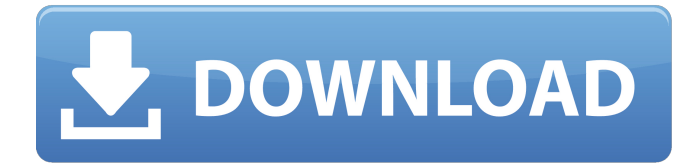

## **Photoshop 2021 (Version 22.4) Free Download [Win/Mac] (Updated 2022)**

Explore your creative side. In this tutorial, I will show you how to edit a photo in Photoshop and change it into an abstract interpretation of the sun. Don't worry, I won't be showing you everything, just the essentials you will need to get started. The following tutorials have been selected for use with Photoshop CS6 or earlier. 1. A fresh canvas in Photoshop In this tutorial, we will begin by creating a new blank canvas. Use the Cloned Brush to create a new layer on your new background layer. Select the Brush tool from the tools toolbox and click on the canvas to open up a new Brush Options dialog box. In the dialog box, select the following options: Use All Layers for [Option 1] [Option 2] [Option 3] [Option 4] 1. All for all layers. 2. A single layer for each previous layer. 3. No layers for all layers. 4. No previous layers. Change the settings to Normal and click on the OK button. Now we will select the Brush tool again, and move the clone brush (the middle square icon in the top right corner of the Brush tool) over the background layer and the white canvas. In this way, we will move the new canvas to the center of the background layer, creating a layer on top of the background. Deselect the Clone Brush by clicking on the black square box and press the Delete button (Windows) or Backspace (Mac) to cancel the action. This is a common shortcut to cancel actions. You can also press Shift+D and click on the Cancel button to abort an action in progress. Add some texture The next step is to add a layer of texture over the new layer. Choose Filter > Texture > Noise and select the Low Pass filter. We will leave all the options unchanged except for the resolution option. (see below) This changes the size of the ripples in the image. We will change the options to 300% and check the Noise Quality box. This creates a noise pattern on the selected layer. The noise looks quite good in this case. Filter > Render > Clouds now appears as a sub menu. Render provides the opportunity to change the size and placement of the clouds. We will use everything but the small size. Render > Clouds to Clouds

#### **Photoshop 2021 (Version 22.4) Crack+ [Latest 2022]**

In this video series I will show you how to work with Photoshop, as well as some of the best Photoshop tools and techniques. Using these tools you will learn how to produce high-quality images, create memes and logos and do all the other things that Photoshop is great at. In this first video I am going to start with the essentials of working with Photoshop. We will start with opening an image in Photoshop, working with layers, and basic image adjustment. I will then show you how to create new images from scratch using Adobe's built-in camera app. After that I will show you how to create some funky new images for social media, graphic designers and your Discord friends using Photoshop itself. Then I will show you some of the best Photoshop tools to use for creating amazing graphic designs. Lastly, I will show you how to work with some of the most popular graphic design software packages using Photoshop as a plug-in. If you are starting out with Photoshop, you're not going to use Photoshop as you would a traditional photo editing program. You're going to use Photoshop as a design program. So as you get more into graphic design using Photoshop the more you will use Photoshop's features to create graphic design and web design, create memes, logos, and more. I hope you find this video series helpful and I hope you start making your own memes with Photoshop and create the images that you always wished you could have. If you're new to Photoshop I hope this series has helped you get some hands on experience working with the program. I'm Yassin Elfadl. In this first video of the series I will show you how to open an image, add a background, work with the layers, perform simple image adjustments, and create image from scratch using Adobe's built-in camera app. Step 1: Opening an Image in Photoshop Open Photoshop and click on File menu > Open. I am using the camera app in this tutorial. So in this example I'm going to use a photo from my iPhone. Click on Browse. Find your files on your phone or on your computer. Now we're going to go to our Camera Roll. Make sure you have the right app, say "Photos". Now open the Camera Roll and you should see a square of white. Select your image and press OK. You 388ed7b0c7

## **Photoshop 2021 (Version 22.4) Activation Code For Windows**

[Fatal clinical outcome of HIV-infected patients treated with Antiretroviral Treatment (ART)]. The analysis of data concerning structure, diagnostic procedures, treatment used and fatal outcome of HIV-infected patients referred to a large centre of HIV infection, since 1990 to 2003. Since 2000, antiretroviral treatment were introduced in our hospital. We evaluated 1 635 patients, including 934 males (58.8%). The number of males increased from 461 in 1990 to 917 in 2003. During the analysed period, the median age of our patients increased from 42.4 to 45.1 years. The youngest patient was 16 years of age. The median time to diagnosis was 3.0 years. The most frequent HIV-1 subtype in males was subtype B, while it was subtype C in females. In males, the co-infection with hepatitis virus was detected in 174 patients (17.4%), with hepatitis B virus in 61 patients (6.3%), with hepatitis C virus in 85 patients (8.6%) and with hepatitis D virus in five patients (0.5%). In 47% of the patients, sexual contacts were documented. The most frequently found drug resistance was multidrug resistance (MDR) in 48% of patients. The median time to AIDS diagnosis was 4.0 years. In 162 patients (15.5%), AIDS was diagnosed. Since 2000, the usage of zidovudine (AZT) has decreased (from 87.1% to 50.3%). In 2002, ritonavir (RTV) was introduced in the drug regimen. This drug was used in 31.9% of all patients receiving AZT. We treated 623 patients with EFV, 61 patients with stavudine (d4T), 39 patients with didanosine (ddI), 52 patients with ddI/Lamivudine (3TC) and 53 patients with ddI/Lamivudine/Zidovudine (3TC/AZT). 19% of our patients died with a median age of 46.8 years. The majority of the deaths were caused by AIDS defining infections, sepsis and cancer. In 33 patients (2.8%), HIV-infection was found as a comorbidity. In 576 patients (54.9%), therapy with antiretroviral drugs was indicated. In 823 patients (78.2%) EFV was used, in 197 patients

#### **What's New in the Photoshop 2021 (Version 22.4)?**

Q: AppEngine Datastore search queries filters I use a class attribute which is the name of the database. When I print these I find for my data: u'store': u'197' u'u': u'1' u'a': u'7' But when I search for them, I find this: u'store':  $[u'u', u'sto'$  | u'u':  $[u'1'] u'a'$ :  $[u'7']$  My search params: Map params = new HashMap(); params.put("name", key); datastore.prepareSearch("us\_store",

params).addFilter("include", params); I also try to use u'unique\_id':[u'u','a'], but it is the same result. How to set the parameter search? I find nothing in the documentation, I just see how to add the search params : A: you may use

datastore.prepareSearch("your\_index\_name").addFilter("your\_field\_name",

constantValue).setSearchType(SearchType.CONSTANT\_VALUE); I mean you may use constants like u'u' or u'a' (it's deprecated) or you may do like this

datastore.prepareSearch("your\_index\_name").addFilter("your\_field\_name", params); Polydactyly in the Lobster: A Pragmatic Approach. Despite being an extremely popular and commercial species, the information on lobster (Homarus americanus) polydactyly is very limited. This paper summarizes most of our recent work on the phenomenon. Our results are of a qualitative nature, as we have not quantified or described their morphological and kinematic variability. Since we have not found an anatomical relationship between polydactyly and hermaphroditism, we propose that it may be a pragmatic, rather than morphological, phenomenon, with no evolutionary significance. However, we have evidence that the method of reproductive migration among crustaceans involves somatic rather than external morphological changes. Thus, polydactyly could be a result of this migration and its associated histogenesis of extremities. Since lobster populations are well established in New York's

# **System Requirements For Photoshop 2021 (Version 22.4):**

PC: Windows 7/8/10 (64-bit) OS: Windows 7/8/10 (64-bit) Processor: Intel Core 2 Duo E6800 @ 2.66GHz, 4GB RAM Hard Drive: 5 GB available space DirectX: DirectX 9.0c Network: Broadband internet connection Mouse: Mouse, Windows logo key Keyboard: Keyboard, Any keyboard Internet: DirectX 9.0c Minimum System Requirements:

Related links:

<http://aocuoieva.com/?p=25461>

<http://keystoneinvestor.com/?p=15953> [http://bookmanufacturers.org/adobe-photoshop-2021-version-22-5-1-crack-with-serial-number](http://bookmanufacturers.org/adobe-photoshop-2021-version-22-5-1-crack-with-serial-number-download-mac-win-2022-new)[download-mac-win-2022-new](http://bookmanufacturers.org/adobe-photoshop-2021-version-22-5-1-crack-with-serial-number-download-mac-win-2022-new) <https://www.beaches-lakesides.com/realestate/adobe-photoshop-cs6-crack-free-download/> <https://vincyaviation.com/adobe-photoshop-2022-version-23-0-crack-incl-product-key-2022/> [https://sissycrush.com/upload/files/2022/07/nGbsFTssfLuyR1wQ2bGm\\_05\\_83e60fe8994cb1a688822f](https://sissycrush.com/upload/files/2022/07/nGbsFTssfLuyR1wQ2bGm_05_83e60fe8994cb1a688822f08b589eabb_file.pdf) [08b589eabb\\_file.pdf](https://sissycrush.com/upload/files/2022/07/nGbsFTssfLuyR1wQ2bGm_05_83e60fe8994cb1a688822f08b589eabb_file.pdf) <https://agedandchildren.org/photoshop-2022-license-keygen-for-windows/> [https://damariuslovezanime.com/wp](https://damariuslovezanime.com/wp-content/uploads/2022/07/Photoshop_CC_2015_Version_16_Product_Key_Free_X64.pdf)[content/uploads/2022/07/Photoshop\\_CC\\_2015\\_Version\\_16\\_Product\\_Key\\_Free\\_X64.pdf](https://damariuslovezanime.com/wp-content/uploads/2022/07/Photoshop_CC_2015_Version_16_Product_Key_Free_X64.pdf) <https://connectingner.com/2022/07/05/adobe-photoshop-2022-version-23-4-1-activation-2/> <https://hoponboardblog.com/2022/07/photoshop-2022-version-23-1-jb-keygen-exe-product-key/> [https://royalbeyouty.com/2022/07/05/adobe-photoshop-2021-version-22-1-1-keygenerator-free](https://royalbeyouty.com/2022/07/05/adobe-photoshop-2021-version-22-1-1-keygenerator-free-download-latest-2/)[download-latest-2/](https://royalbeyouty.com/2022/07/05/adobe-photoshop-2021-version-22-1-1-keygenerator-free-download-latest-2/) <https://madridvirtual.net/adobe-photoshop-2021-version-22-jb-keygen-exe-activation-key/> <https://aposhop-online.de/2022/07/05/photoshop-cs6-free-3264bit-latest-2022/> <https://skincaresadvice.com/adobe-photoshop-cc-2018-version-19-keygen-only-mac-win/> <https://wakelet.com/wake/JJq6f3LI5IPqoQ0d8IxB6> <https://ictfootprint.eu/sites/default/files/webform/Photoshop-2022-Version-2341.pdf> [https://alfagomeopatia.ru/wp-content/uploads/photoshop\\_2021\\_version\\_2200.pdf](https://alfagomeopatia.ru/wp-content/uploads/photoshop_2021_version_2200.pdf) <https://cashonhomedelivery.com/mobiles/adobe-photoshop-2020-version-21-pc-windows/> [https://zeldin.house.gov/sites/zeldin.house.gov/files/webform/internships/Adobe-Photoshop-](https://zeldin.house.gov/sites/zeldin.house.gov/files/webform/internships/Adobe-Photoshop-CC-2018.pdf)[CC-2018.pdf](https://zeldin.house.gov/sites/zeldin.house.gov/files/webform/internships/Adobe-Photoshop-CC-2018.pdf) [https://www.charitygolftournamentteesigns.com/photoshop-cc-2015-version-16-crack-with-serial](https://www.charitygolftournamentteesigns.com/photoshop-cc-2015-version-16-crack-with-serial-number/)[number/](https://www.charitygolftournamentteesigns.com/photoshop-cc-2015-version-16-crack-with-serial-number/) [https://karydesigns.com/wp-content/uploads/2022/07/Photoshop\\_2021\\_Version\\_224-1.pdf](https://karydesigns.com/wp-content/uploads/2022/07/Photoshop_2021_Version_224-1.pdf) <https://www.sartorishotel.it/photoshop-cc-2015-jb-keygen-exe-keygen-download/> [https://frustratedgamers.com/upload/files/2022/07/Pa1Hjwq8GVTVKWRXkAyE\\_05\\_b57788f735b8b5b](https://frustratedgamers.com/upload/files/2022/07/Pa1Hjwq8GVTVKWRXkAyE_05_b57788f735b8b5bd0bcfdb0ed8cc4a0c_file.pdf) [d0bcfdb0ed8cc4a0c\\_file.pdf](https://frustratedgamers.com/upload/files/2022/07/Pa1Hjwq8GVTVKWRXkAyE_05_b57788f735b8b5bd0bcfdb0ed8cc4a0c_file.pdf) <http://feelingshy.com/photoshop-2022-version-23-2-hack-patch-pc-windows/> <https://thelacypost.com/photoshop-2022-version-23-0-2-mem-patch-free-mac-win-updated/> <https://captainseduction.fr/photoshop-cs5-product-key-and-xforce-keygen/> <https://alloccasionsdecor.com/blog/photoshop-2022-keygen-crack-serial-key-latest-2022/> <https://bnbdealer.com/?p=20782> <https://emealjobs.nttdata.com/pt-pt/system/files/webform/baifrid623.pdf> <https://www.vivaltis.com/en/system/files/webform/speaelly234.pdf>